# Әд $\partial$ лет

#### Электрондық мемлекеттік қызмет көрсету регламентін бекіту туралы

### Күшін жойған

Жамбыл облысы әкімдігінің 2013 жылғы 4 наурыздағы № 62 қаулысы. Жамбыл облысының Әділет департаментінде 2013 жылғы 30 сәуірде № 1936 болып тіркелді. Күші жойылды - Жамбыл облысы әкімдігінің 2014 жылғы 14 сәуірдегі № 117 қаулысымен

 Ескерту. Күші жойылды - Жамбыл облысы әкімдігінің 14.04.2014 № 117 қаулысымен.

### Р Қ А О е с к е р т п е с і :

Мәтінде авторлық орфография және пунктуация сақталған.

 «Әкімшілік рәсімдер туралы» Қазақстан Республикасының 2000 жылғы 27 қарашадағы Заңының 9-1 бабының 4-тармағына сәйкес Жамбыл облысының  $\mathbf{A} \times \mathbf{A} \times \mathbf{A} \times \mathbf{A} \times \mathbf{B}$  and  $\mathbf{A} \times \mathbf{A} \times \mathbf{B}$  and  $\mathbf{A} \times \mathbf{A} \times \mathbf{B}$  and  $\mathbf{A} \times \mathbf{A} \times \mathbf{B}$  and  $\mathbf{A} \times \mathbf{A} \times \mathbf{B}$  and  $\mathbf{A} \times \mathbf{A} \times \mathbf{B}$  and  $\mathbf{A} \times \mathbf{A} \times \mathbf{B}$  and  $\$ 

 1.Қоса берілген «Заңды тұлғалардың түстi және қара металл сынықтары мен қалдықтарын жинауы (дайындауы), сақтауы, қайта өңдеуi және өткiзу жөніндегі қызмет түрін жүзеге асыруға лицензия беру, қайта ресімдеу, лицензияның телнұсқаларын беру» электрондық мемлекеттік қызмет көрсету регламенті б е к і т і л с і н .

 2. Осы қаулының орындалуын бақылау облыс әкімінің орынбасары Ғали Нәжімеденұлы Есқалиевке жүктелсін. 3. Осы қаулы әділет органдарында мемлекеттік тіркелген күннен бастап күшіне енеді және алғаш ресми жарияланғаннан кейін күнтізбелік он күн өткен  $\mathfrak{c} \circ \mathfrak{h}$  соң қолданысқа енгізіледі.

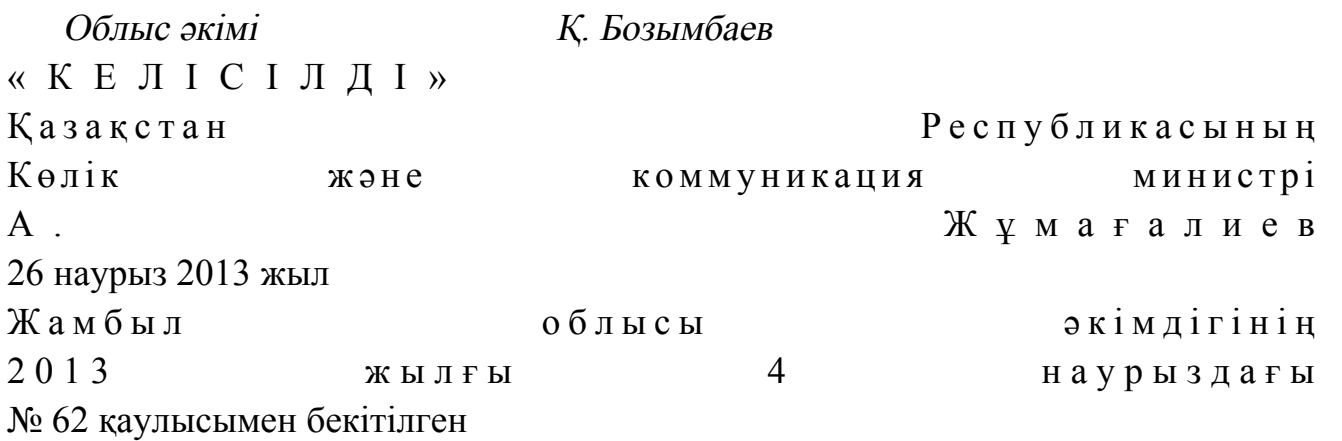

«Заңды тұлғалардың түстi және қара металл сынықтары мен қалдықтарын жинауы (дайындауы), сақтауы, қайта өңдеуi және өткiзу жөніндегі қызмет түрін жүзеге асыруға лицензия беру, қайта ресімдеу, лицензияның телнұсқаларын беру» электронды мемлекеттік қызметтің регламенті 1. Жалпы ережелер

 1. «Заңды тұлғалардың түстi және қара металл сынықтары мен қалдықтарын жинауы (дайындауы), сақтауы, қайта өңдеуi және өткiзу жөніндегі қызмет түрін жүзеге асыруға лицензия беру, қайта ресімдеу, лицензияның телнұсқаларын беру » электронды мемлекеттік қызметті (бұдан әрі – мемлекеттік қызмет) Жамбыл облысы әкімдігінің кәсіпкерлік және өнеркәсіп басқармасы (бұдан әрі – уәкілетті орган), сондай-ақ «электрондық үкіметтің» www.e.gov.kz веб-порталы арқылы немесе алушыда электрондық цифрлық қолтаңба (бұдан әрі – электрондық цифрлық қолтаңба) болған жағдайда www.elicense.kz «Е-лицензиялау» веб-порталы (бұдан әрі – веб-портал) арқылы көрсетеді.

 2. Электрондық мемлекеттік қызмет «Өнеркәсіп және экспорттық бақылау саласындағы мемлекеттік қызмет көрсету стандарттарын бекіту және Қазақстан Республикасы Үкiметiнiң кейбiр шешiмдерiне өзгерістер енгізу туралы» Қазақстан Республикасы Үкіметінің 2012 жылғы 31 тамыздағы № 1130 Қаулысымен бекітілген «Заңды тұлғалардың түстi және қара металл сынықтары мен қалдықтарын жинауы (дайындауы), сақтауы, қайта өңдеуi және өткiзу жөніндегі қызмет түрін жүзеге асыруға лицензия беру, қайта ресімдеу, лицензияның телнұсқаларын беру» мемлекеттік қызмет стандартының негізінде  $\kappa$ өрсетіледі (бұдан әрі - стандарт). 3. Электрондық мемлекеттік қызметті автоматтандыру дәрежесі: ішінара а в т о м а т т а н д ы р ы л ғ а н .

4. Электрондық мемлекеттік қызметті көрсетудің түрі: транзакциялық.

5.Осы регламентте пайдаланылатын ұғымдар мен қысқартылулар:

 1) ақпараттық жүйе – аппараттық-бағдарламалық кешенді қолданумен ақпаратты сақтау, өңдеу, іздеу, тарату, тапсыру және беру үшін арналған жүйе;

 2) «электрондық үкіметтің» веб-порталы – нормативтік құқықтық базаны қоса алғанда, барлық шоғырландырылған үкіметтік ақпаратқа және электрондық мемлекеттік қызметтер көрсетуге қол жеткізудің бірыңғай терезесі болатын ақпараттық жүйе (бұдан әрі – электрондық үкіметтің веб-порталы);

 3) «Е-лицензиялау» мемлекеттік дерек қоры ақпараттық жүйе веб-порталы – берілген, қайта ресімделген, тоқтатылған, қайта басталған және әрекет етуін тоқтатқан лицензиялар, сондай-ақ лицензиялар беретін лицензиялардың сәйкестендірме нөмірін орталықтандырып қалыптастыратын лицензияланатын

қызмет түрін жүзеге асыратын лицензиаттың филиалдары, өкілдіктері ( объекттері, пункттері, учаскелері) туралы мәліметтерді қамтитын ақпараттық жүйе (бұдан әрі - «Е-лицензиялау» мемлекеттік дерек қоры ақпараттық жүйе в е б - п о р т а л ы )

 4) «электрондық үкіметтің» шлюзі – электрондық қызметтерді іске асыру шеңберінде «электрондық үкіметтің» ақпараттық жүйелерін ықпалдастыру үшін арналған ақпараттық жүйесі (бұдан әрі – «электрондық үкіметтің» шлюзі);

 5) «электрондық үкіметтің» төлем шлюзі – жеке және заңды тұлғалардың төлемдерін жүзеге асыруда «электрондық үкімет» пен екінші деңгейдегі банктер, жеке банктік операциялардың түрлерін жүзеге асыратын ұйымдар ақпараттық жүйелерінің арасындағы өзара іс-қимылдарды қамтамасыз ету үшін арналған автоматтандырылған ақпараттық жүйесі (бұдан әрі – «электрондық үкіметтің» т өлем шлюзі);

 6) «Заңды тұлғалар» мемлекеттік дерек қоры - ақпаратты автоматтандырылған түрде жинау, сақтау және өңдеу, Қазақстан Республикасының аумағында қызметін жүзеге асыратын заңды тұлағалардың, филиалдардың, өкілдіктердің және жеке бірлескен кәсіпкерлік субъектілерінің бірыңғай ұлттық сәйкестендірілуін енгізу мақсатында бизнес-сәйкестендіру нөмірлерінің ұлттық тізілімін жасауға және мемлекеттік басқару органдарына және олардың өкілеттілігі шеңберінде өзге де субъектілерге Қазақстан Республикасының заңнамасымен сәйкес олар туралы өзекті және нақты мәліметтерді беруге арналған ақпараттық жүйесі (бұдан әрі - «Заңды тұлғалар»  $M \in M \cup R$  ( $M \in K$  );  $M \in N$  ( $M \in R$  );  $M \in N$  ( $M \in N$ );

 7) тұтынушы – мемлекеттік электрондық қызмет көрсетілетін жеке немесе з а ң д ы т ұ л ғ а ;

 8) жеке сәйкестендіру нөмірі – жеке тұлға, оның ішінде жеке кәсіпкерлік түрінде өзінің қызметін жүзеге асыратын жеке кәсіпкер үшін қалыптастырылатын бірегей нөмір (бұдан әрі – жеке сәйкестендіру нөмірі);

 9) бизнес - сәйкестендіру нөмірі – бірлескен кәсіпкерлік түрінде қызметтерді жүзеге асыратын заңды тұлға (филиал және өкілдік) және жеке кәсіпкер үшін қалыптастырылатын бірегей нөмір (бұдан әрі – бизнес сәйкестендіру нөмірі);

 10) пайдаланушы – оған қажетті электрондық ақпараттық ресурстарды алу үшін ақпараттық жүйеге жүгінетін және оларды пайдаланатын субъект;

 11) транзакциялық қызмет – пайдаланушыларға ақпаратпен өзара алмасу, төлемдерді жүргізу және электрондық цифрлық қолтаңба пайдаланумен басқа әрекеттерді талап ететін электрондық ақпараттық ресурстарды ұсыну қызметтері;

 12) электрондық цифрлық қолтаңба – электрондық цифрлық қолтаңба құралдарымен жасалған және электрондық құжаттың дұрыстығын, оның тиесілілігін және мазмұнының өзгермейтіндігін растайтын электрондық цифрлық нышандар терімі (бұдан әрі – электрондық цифрлық қолтаңба); 13) электрондық құжат – ақпарат электрондық-цифрлық нысанда берілген және электрондық цифрлық қолтаңба арқылы куәландырылған құжат; 14) электрондық мемлекеттік қызметтер – ақпараттық технологияларды пайдаланумен электрондық түрде көрсетілетін мемлекеттік қызметтер (бұдан әрі - электрондық мемлекеттік қызметтер); 15) электрондық лицензия – ақпараттық технологияларды пайдалана отырып, ресімделетін және берілетін, қағаз тасығыштағы лицензияға салалас электронды

құжат түріндегі лицензия; 16) құрылымдық-функционалды бірліктер - электрондық мемлекеттік қызмет көрсету үдерісіне қатысатын мемлекеттік органдар құрылымдық бөлімшелерінің, мемлекеттік мекемелердің немесе басқа ұйымдардың тізбесі (бұдан әрі – құрылымдық - функционалды бірліктер).

### 2. Электрондық мемлекеттік қызметті көрсету бойынша уәкілетті орган қызметінің тәртібі

 6. Уәкілетті органның «электрондық үкіметтің» веб-порталы арқылы қадамдық іс-қимылы және шешімі осы регламентке 2-қосымшада келтірілген ( электронды мемлекеттік қызметті көрсету кезіндегі функционалдық өзара  $ic$ -кимылдың  $N<sup>0</sup>$  1 диаграммасы):

 1) тұтынушы электрондық үкіметінің веб-порталына тіркелуді компьютердің интернет-браузеріне сақталған өзінің электрондық цифрлық қолтаңба тіркеу куәлігінің көмегімен жүзеге асырады (электрондық үкіметінің порталында тіркелмеген тұтынушылар үшін жүзеге асырылады);

 2) 1 үдеріс - тұтынушының электрондық цифрлық қолтаңбасының тіркеу куәлігін компьютердің интернет-браузеріне бекітуі, мемлекеттік қызметті алу үшін тұтынушының «электрондық үкіметтің» веб-порталындағы парольді енгізуі  $(a \text{ b to } p \text{ i to } p \text{ y})$ 

 3) 1-шарт – электрондық үкіметтің порталында тіркелген тұтынушы туралы деректердің түпнұсқалығын логин (жеке сәйкестендіру нөмірі/бизнес сәйкестендіру нөмірі) және пароль арқылы тексеру;

 4) 2 үдеріс - тұтынушының деректерінде бұзушылықтардың болуымен байланысты, электрондық үкіметінің веб-порталында авторландырудан бас тарту  $x a 6 a p \pi a$  м  $a c$  ы н  $x a 6 a p \pi a$   $x c \pi b$ 

 5) 3 үдеріс - тұтынушының «Е-лицензиялау» мемлекеттік дерек қоры ақпараттық жүйе веб-порталынан осы регламентте көрсетілген қызметті таңдауы, қызметті көрсету және оның құрылымы мен форматтық талаптарды ескере отырып, тұтынушының нысанды толтыруы үшін сұрау салу нысанын экранға

шығару, қажетті құжаттардың электрондық нұсқасын сұрау салу нысанына  $( \text{g} \varphi)$  ( $\text{g} \varphi$ ) ( $\text{g} \varphi$ )

 6) 4 үдеріс – қызметтерді «электрондық үкіметтің» төлем шлюзіне төлеу, одан кейін бұл ақпарат «Е-лицензиялау» мемлекеттік дерек қоры ақпараттық ж үйе веб-порталына түседі;

 7) 2-шарт - қызмет көрсеткені үшін төлем фактісін «Е-лицензиялау» мемлекеттік дерек қоры ақпараттық жүйе веб-порталынан тексеру;

 8) 5 үдеріс – қызметтерді «Е-лицензиялау» мемлекеттік дерек қоры ақпараттық жүйе веб-порталынан қызмет көрсету үшін төлемдердің болмауына байланысты сұратылған қызметтен бас тарту туралы хабарламаны құру;

 9) 6 үдеріс – сұрауды куәландыру (қол қою) үшін тұтынушының электрондық цифрлық қолтаңбасын тіркеу куәлігін таңдауы;

 10) 3-шарт – «электрондық үкіметінің» веб-порталында электрондық цифрлік қолтаңбаны тіркеу куәлігінің әрекет ету мерзімін және тізімде қайтарып алынған (күші жойылған) тіркеу куәліктерінің болмауын, сондай-ақ сауалда көрсетілген жеке сәйкестендіру нөмірі / бизнес сәйкестендіру нөмірі мен электрондық цифрлік қолтаңбаның тіркеу куәлігінде көрсетілген жеке сәйкестендіру нөмірі / бизнес сәйкестендіру нөмірі арасындағы сәйкестендірме деректерге сәйкес келуін тексеру;

 11) 7 үдеріс – тұтынушының электрондық цифрлық қолтаңбасының нақтылығының расталмауымен байланысты сұратылған қызметтен бас тарту туралы хабарламаны құру;

 12) 8 үдеріс – тұтынушының электрондық цифрлық қолтаңба арқылы қызмет көрсетуге сұраудың толтырылған (енгізілген деректер) нысанын куәландыру (қол қ о ю ) ;

 13) 9 үдеріс - «Е-лицензиялау» мемлекеттік дерек қоры ақпараттық жүйе веб-порталына электронды құжатты (тұтынушының сұрауын) тіркеу және « Е-лицензиялау» мемлекеттік дерек қоры ақпараттық жүйе веб-порталында сұрауды өңдеу;

 14) 4 шарт – лицензия беру үшін тұтынушының біліктілік талаптарына және негіздерге сәйкестігін уәкілетті органның тексеруі;

 15) 10 үдеріс - «Е-лицензиялау» мемлекеттік дерек қоры ақпараттық жүйе веб-порталында тұтынушының деректерінде бұзушылықтардың болуымен байланысты сұрау салынған электрондық мемлекеттік қызметті көрсетуден бас тарту туралы хабарламаны құрастыру; 16) 11 үдеріс – тұтынушының «электрондық үкіметтің» веб-порталында құрған қызмет (электрондық лицензия) нәтижелерін алуы. Электрондық құжат уәкілетті органның уәкілетті тұлғасының электрондық цифрлік қолтаңбасын пайдалануымен кұрастырылады.

 7. Уәкілетті орган арқылы қадамдық іс-қимылы және шешімі осы регламентке 2-қосымшада келтірілген (электронды мемлекеттік қызметті көрсету кезіндегі функционалдық өзара іс-қимылдың № 1 диаграммасы):

 1) 1 үдеріс – уәкілетті орган қызметкерінің мемлекеттік қызметті көрсету үшін «Е-лицензиялау» мемлекеттік дерек қоры ақпараттық жүйе веб-порталына логині мен паролін енгізу (авторландыру үдерісі);

 2) 1 шарт – жеке сәйкестендіру нөмірі және пароль арқылы тіркелген уәкілетті орган қызметкері туралы деректердің дұрыстығын «Е-лицензиялау» мемлекеттік дерек қоры ақпараттық жүйе веб-порталында тексеру;

 3) 2 үдеріс - «Е-лицензиялау» мемлекеттік дерек қоры ақпараттық жүйе веб-порталында уәкілетті орган қызметкері деректерінде бұзушылықтардың болуымен байланысты авторландырудан бас тарту туралы хабарламаны қ ұ р а с т ы р у ;

 4) 3 үдеріс – уәкілетті орган қызметкерінің осы регламентте көрсетілген қызметті таңдауы, қызмет көрсетуге арналған сауал нысанын экранға шығаруы және тұтынушының деректерін енгізу; 5) 4 үдеріс –«Заңды тұлғалар» мемлекеттік дерек қорына «электрондық

үкіметтің» шлюзі арқылы тұтынушының деректері туралы сұрау салуды жолдау; 6) 2 шарт – «Заңды тұлғалар» мемлекеттік дерек қорында тұтынушы деректерінің болуын тексеру;

 7) 5 үдеріс – заңды тұлға мемлекеттік дерек қорында тұтынушы деректерінің болмауымен байланысты деректерді алу мүмкін еместігі туралы хабарламаны қ ұ р а с т ы р у ;

| 8) 6 үдеріс - сауал нысанын құжаттардың қағаз нысанында болуын белгілеу бөлігінде толтыру және уәкілетті орган қызметкерінің тұтынушы ұсынған қажетті құжаттарды сканерлеу және оларды сауал нысанына бекіту;

 9) 7 үдеріс - «Е-лицензиялау» мемлекеттік дерек қоры ақпараттық жүйе веб-порталында сұрау салуды тіркеу және «Е-лицензиялау» мемлекеттік дерек қоры ақпараттық жүйе веб-порталында қызметті өңдеу; 10) 3 шарт –тұтынушының біліктілік талаптарына және лицензия беру негіздеріне сәйкестігін уәкілетті органның тексеруі;

 11) 8 үдеріс - «Е-лицензиялау» мемлекеттік дерек қоры ақпараттық жүйе веб-порталында тұтынушының деректерінде бұзушылықтардың болуымен байланысты, сұрау салынған қызметті көрсетуден бас тарту туралы хабарламаны қ ұ р а с т ы р у ;

 12) 9 үдеріс – тұтынушының «Е-лицензиялау» мемлекеттік дерек қоры ақпараттық жүйе веб-порталында қалыптастырған қызмет нәтижесін алуы. Электрондық құжат уәкілетті органның уәкілетті тұлғасының электрондық цифрлық қолтаңбасын пайдаланумен құрастырылады.

 8. Қызметке сұрауды және жауапты толтыру нысаны www.elicense.kz « Е-лицензиялау» веб-порталында келтірілген. 9. Сұрауды өңдегеннен кейін тұтынушыға сұрауды өңдеу нәтижелерін мынадай үлгімен қарау мүмкіндігі беріледі: «ашу» деген түймені басқаннан кейін – сұрау нәтижесі экранның дисплейіне ш ы ғ а д ы ;

 «сақтау» деген түймені басқаннан кейін – сұрау нәтижесі тұтынушы берген магнитті тасығышта Adobe Acrobat форматында сақталады.

 10. Электрондық мемлекеттік қызметті көрсету бойынша қажетті ақпарат пен кеңесті call орталығының (1414) телефоны бойынша алуға болады.

#### 3 Электрондық мемлекеттік қызметті көрсету үдерісі кезіндегі өзара іс-әрекет тәртібінің сипаттамасы

 11. Электрондық мемлекеттік қызметті көрсету үдерісіне қатысатын құрылымдық- функционалдық бірліктер: 1) «электрондық үкіметтің» веб-порталы; 2) «электрондық үкіметтің» шлюзі; 3) «электрондық үкіметтің» төлем шлюзі; 4) «Е-лицензиялау» веб-порталы – берілген лицензия туралы мәліметті қамтитын ақпараттық жүйесі; 5) «Заңды тұлғалар» мемлекеттік дерек қоры; 6 ) т ұ т ы н у ш ы ; 7 ) у ә к і л е т т і о р г а н . 12. Әр іс-қимылдың орындалу (рәсім, функция, операция) әрекетінің

жүйелілігі мен мерзімі көрсетілген тақталы мәтіндік сипаттамасы осы регламенттің 1 қосымшасында келтірілген; 13. Осы регламенттің 2 қосымшасында іс-әрекеттер (№ 1, 2 диаграммалар) іс-қимылының қисынды дәйектілігі арасындағы өзара байланысты көрсететін диаграммалар берілген.

 14. Алушыларға электрондық мемлекеттік қызмет көрсету нәтижелері осы регламенттің 3 қосымшасына сәйкес, сапа және қолжетімділік көрсеткіштерімен ө л ш е н е д і .

 15. Алушыларға электрондық мемлекеттік қызмет көрсету үдерісіне қ о й ы л а т ы н т а л а п т а р :

 1) құпиялылық (ақпаратты рұқсатсыз алудан қорғау); 2) тұтастық (ақпаратты рұқсатсыз өзгертуден қорғау); 3) қолжетімділік (ақпараттар мен ресурстарды рұқсатсыз ұстап қалудан  $K$  0  $p$   $F$   $a$   $y$   $)$ ;

 16. Электрондық мемлекеттік қызметтерді көрсетудің техникалық талаптары: 1) Интернетке шығу; 2) электронды лицензия берілетін тұлғада жеке сәйкестендіру нөмірі/бизнес сэйкестендіру нөмірі бар болуы; 3) «электрондық үкіметтің» порталында авторизациялау; 4) электрондық цифрлы қолтаңбаның пайдаланушыда болуы; 5) екінші деңгейдегі банкіде банкілік карточкасының немесе ағымдағы шотының бар болуы. «Заңды тұлғалардың түсті және қара металл сынықтары мен қалдықтарын жинауы (дайындауы), сақтауы, қайта өңдеуi

және өткiзу жөніндегі қызмет түрін жүзеге асыруға лицензия беру, қайта ресімдеу, лицензияның телнұсқаларын беру» электронды мемлекеттік қызмет регламентіне 1-қосымша

## 1-кесте. «Электрондық үкіметтің» веб-порталы арқылы құрылымдық-функционалдық бірліктерінің іс-қимылдарын сиппатау

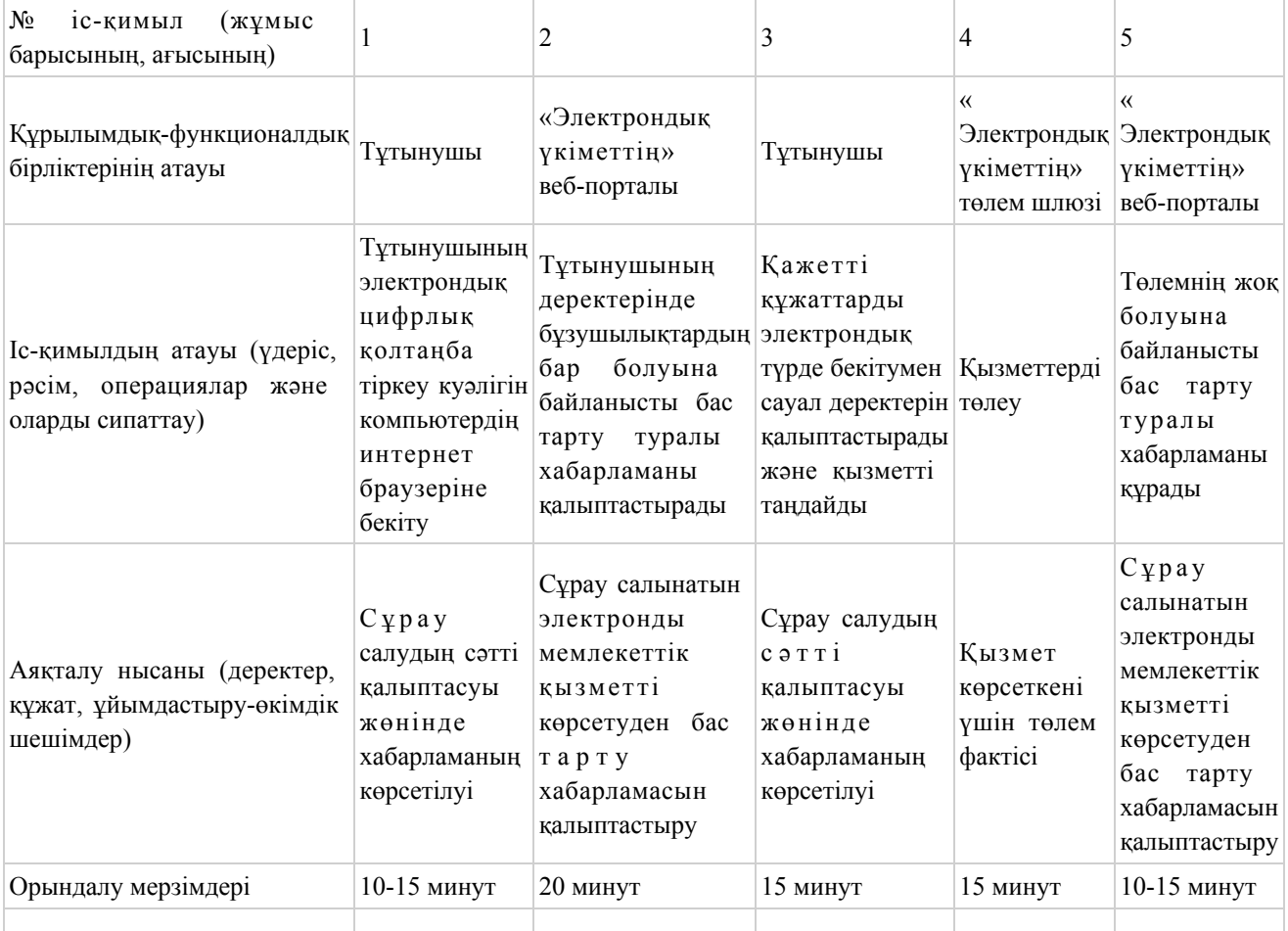

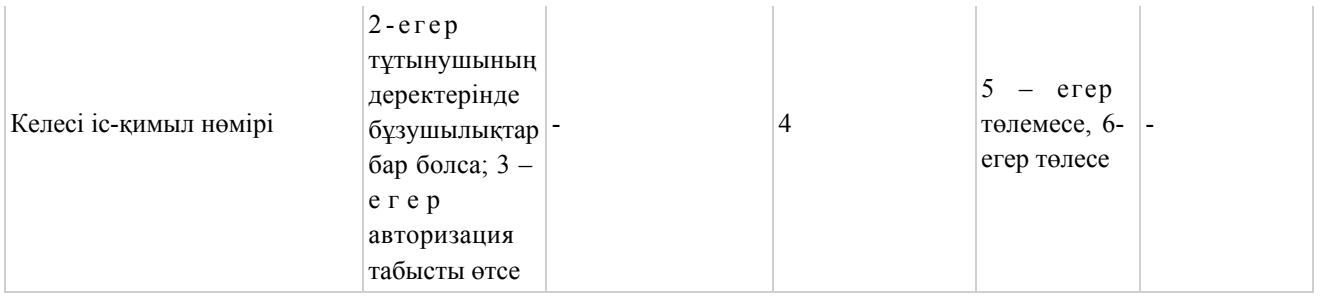

#### кестенің жалғасы:

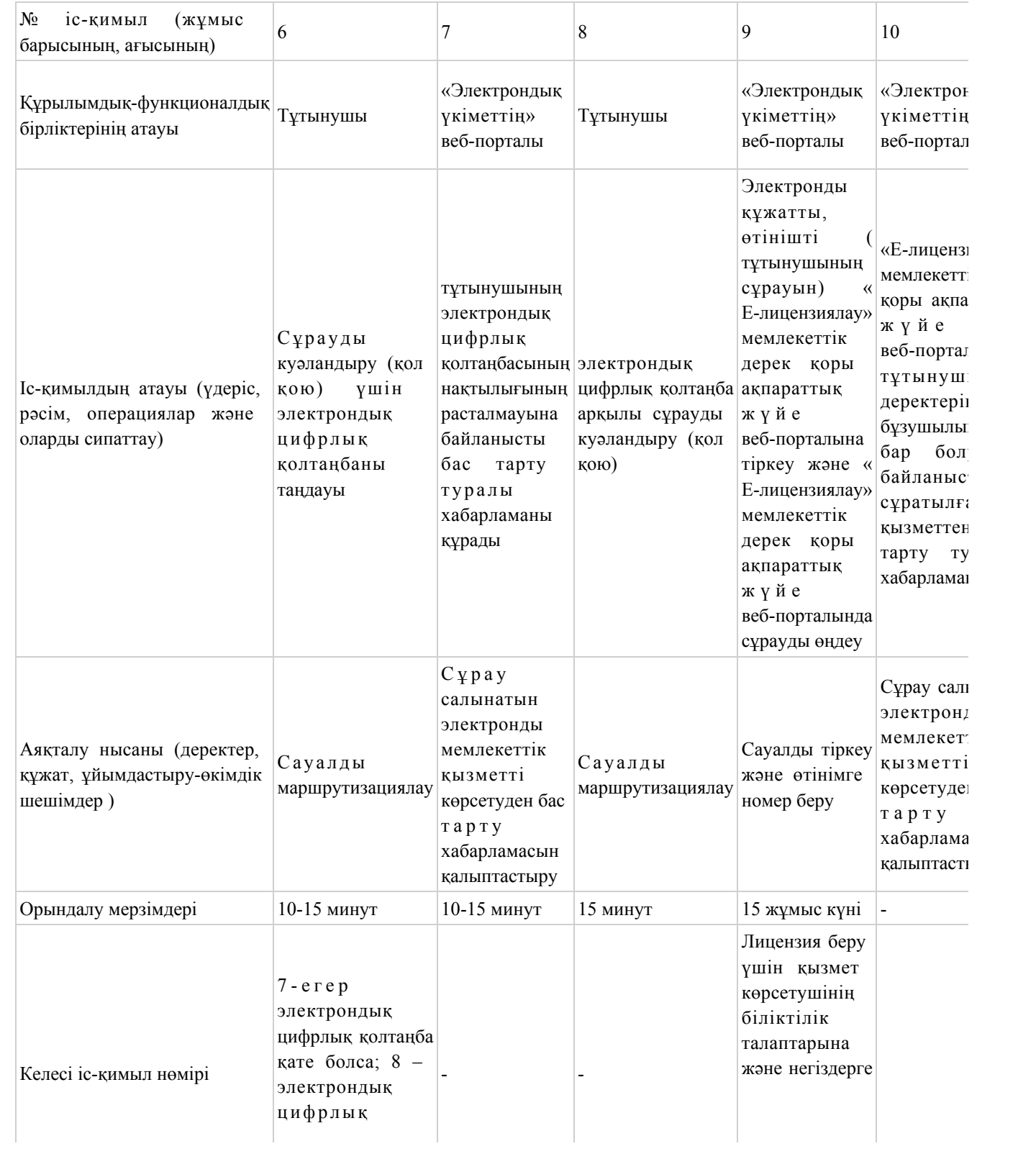

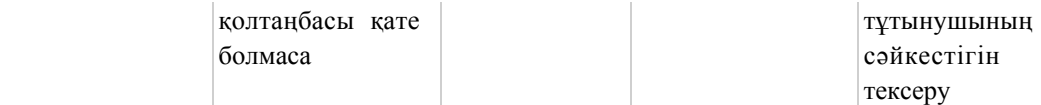

## 2-кесте. Уәкілетті орган арқылы құрылымдық-функционалдық бірліктерінің іс-қимылдарын сипаттау

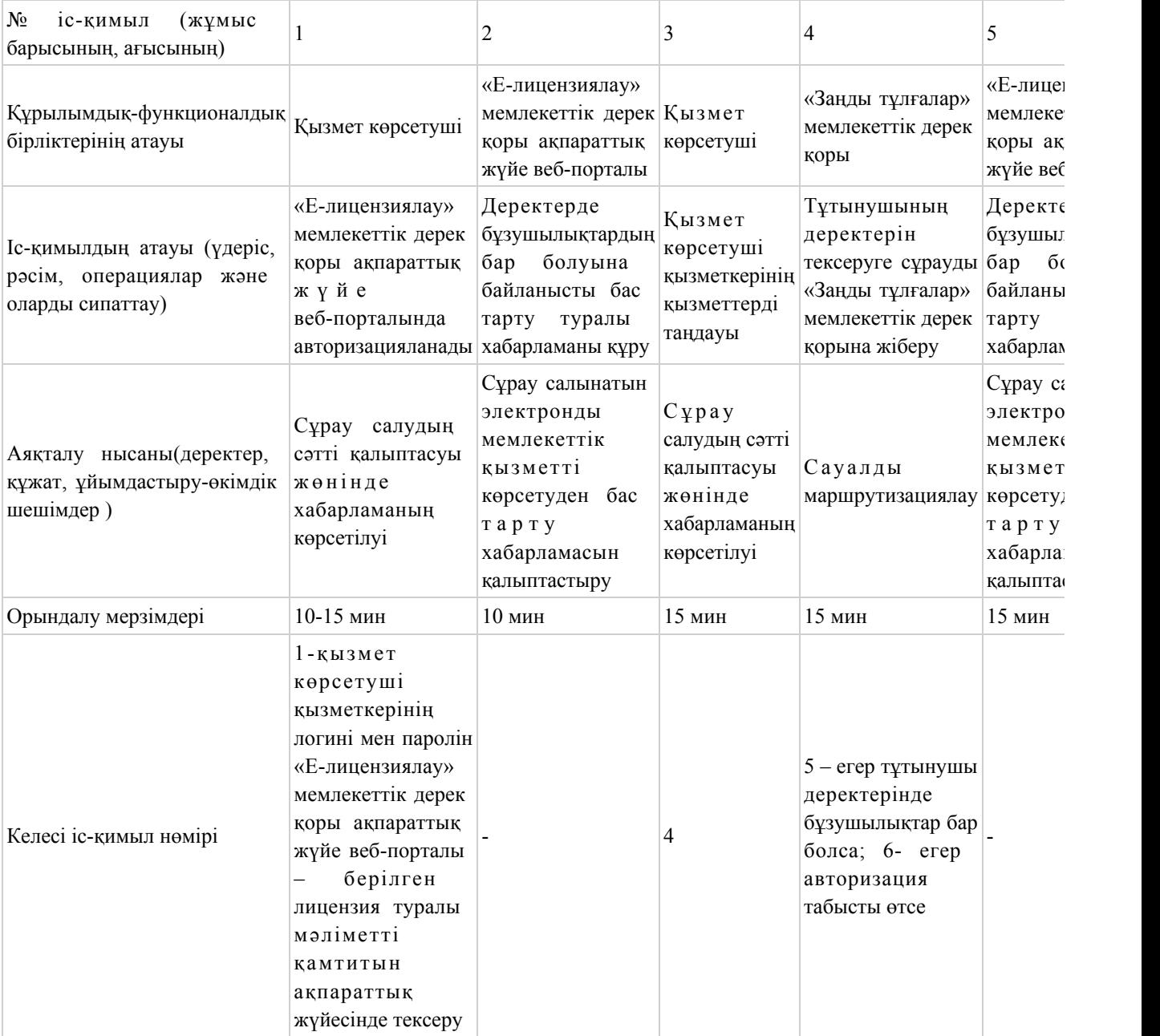

#### кестенің жалғасы:

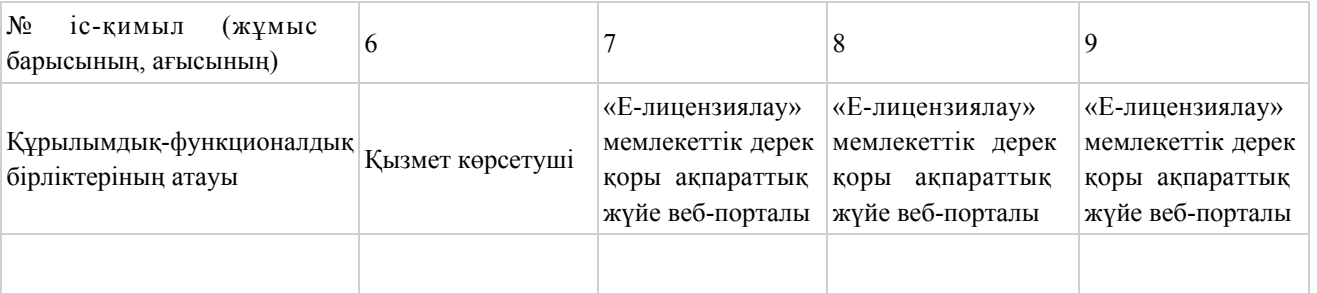

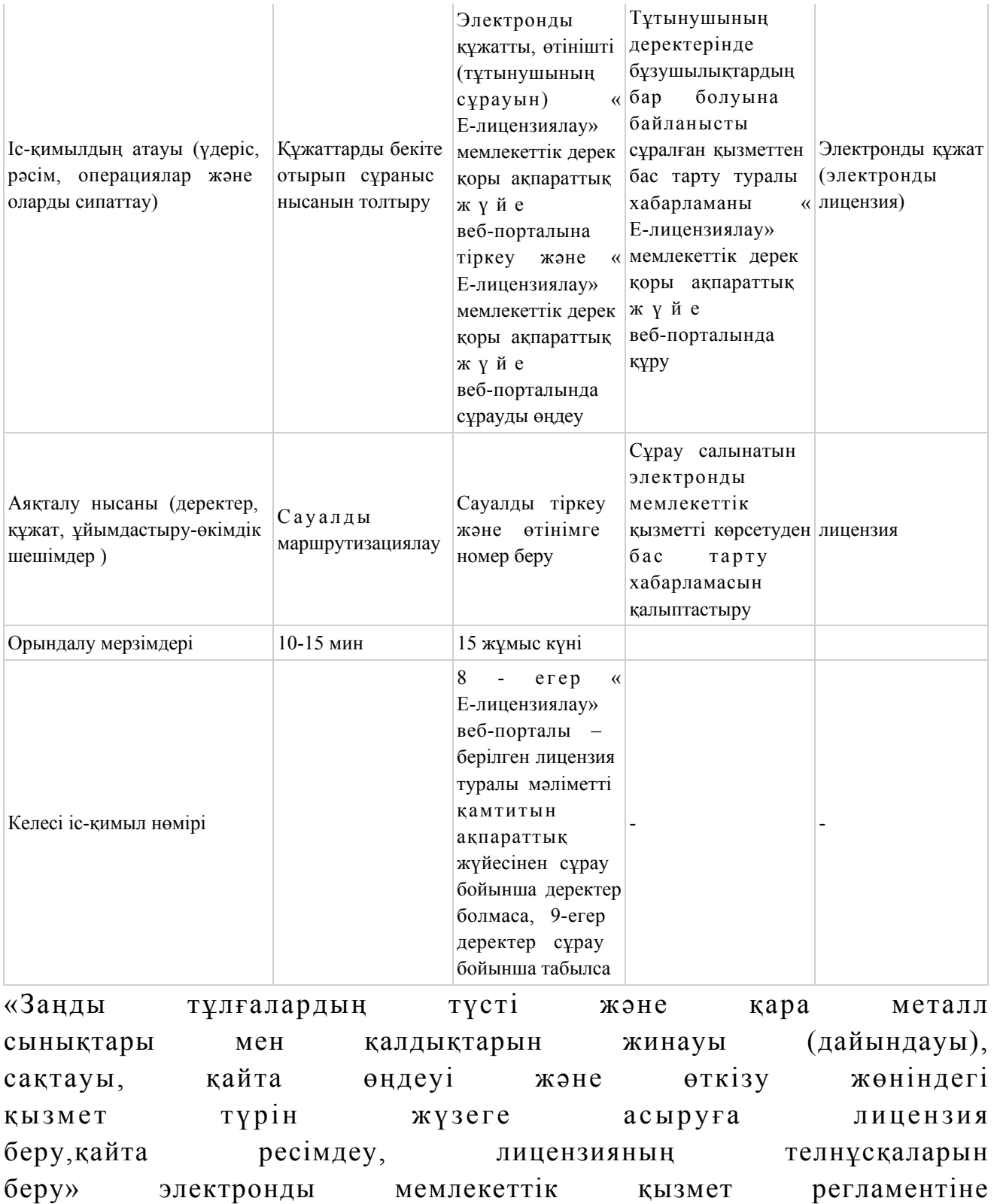

2-қосымша

«Электрондық үкіметтің» веб-порталы арқылы электронды мемлекеттік қызметті көрсету кезіндегі функционалды өзара іс қимылдың № 1 диаграммасы

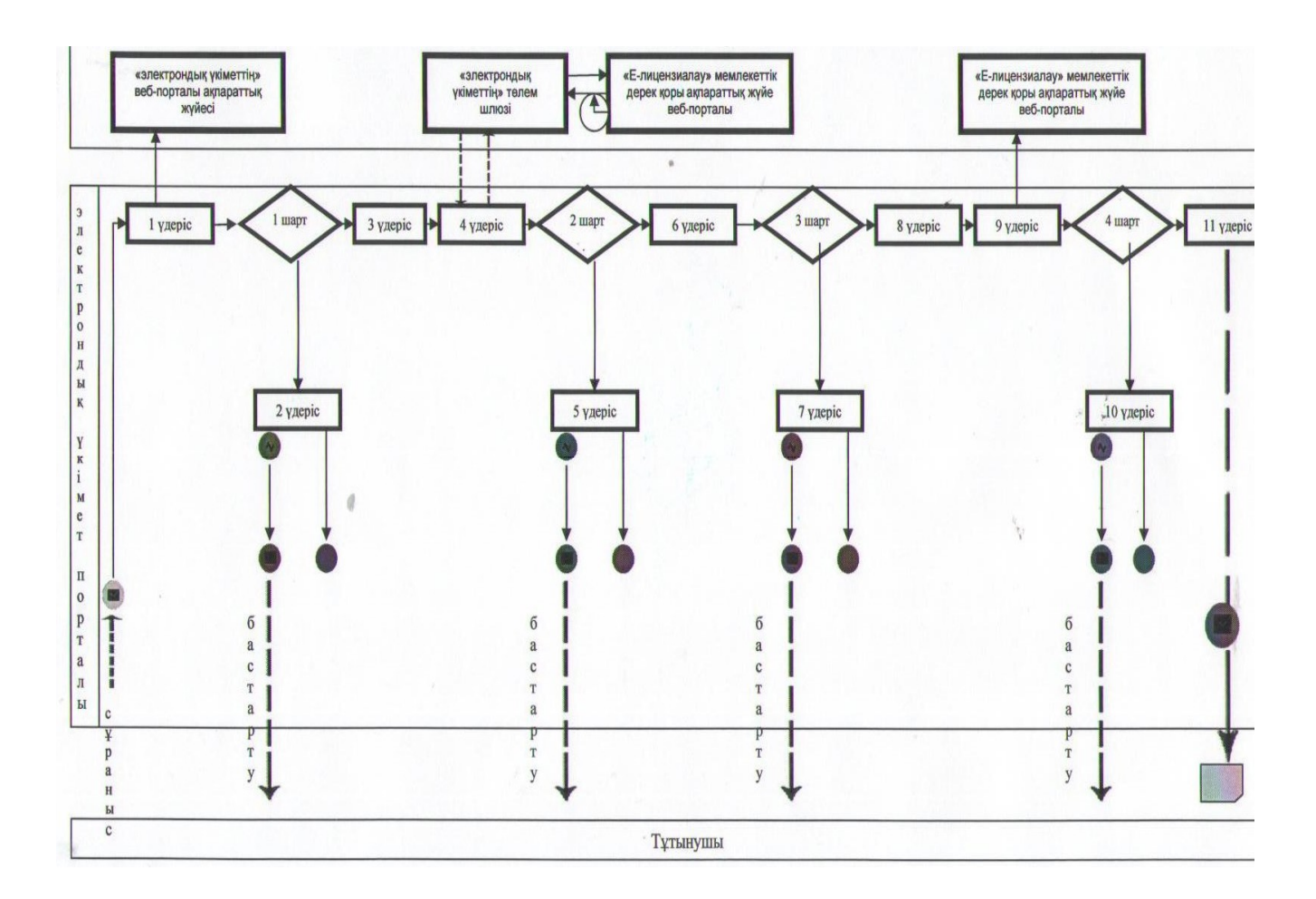

Уәкілетті орган арқылы электронды мемлекеттік қызметті көрсету кезіндегі функционалды өзара іс-қимылдың № 2 диаграммасы

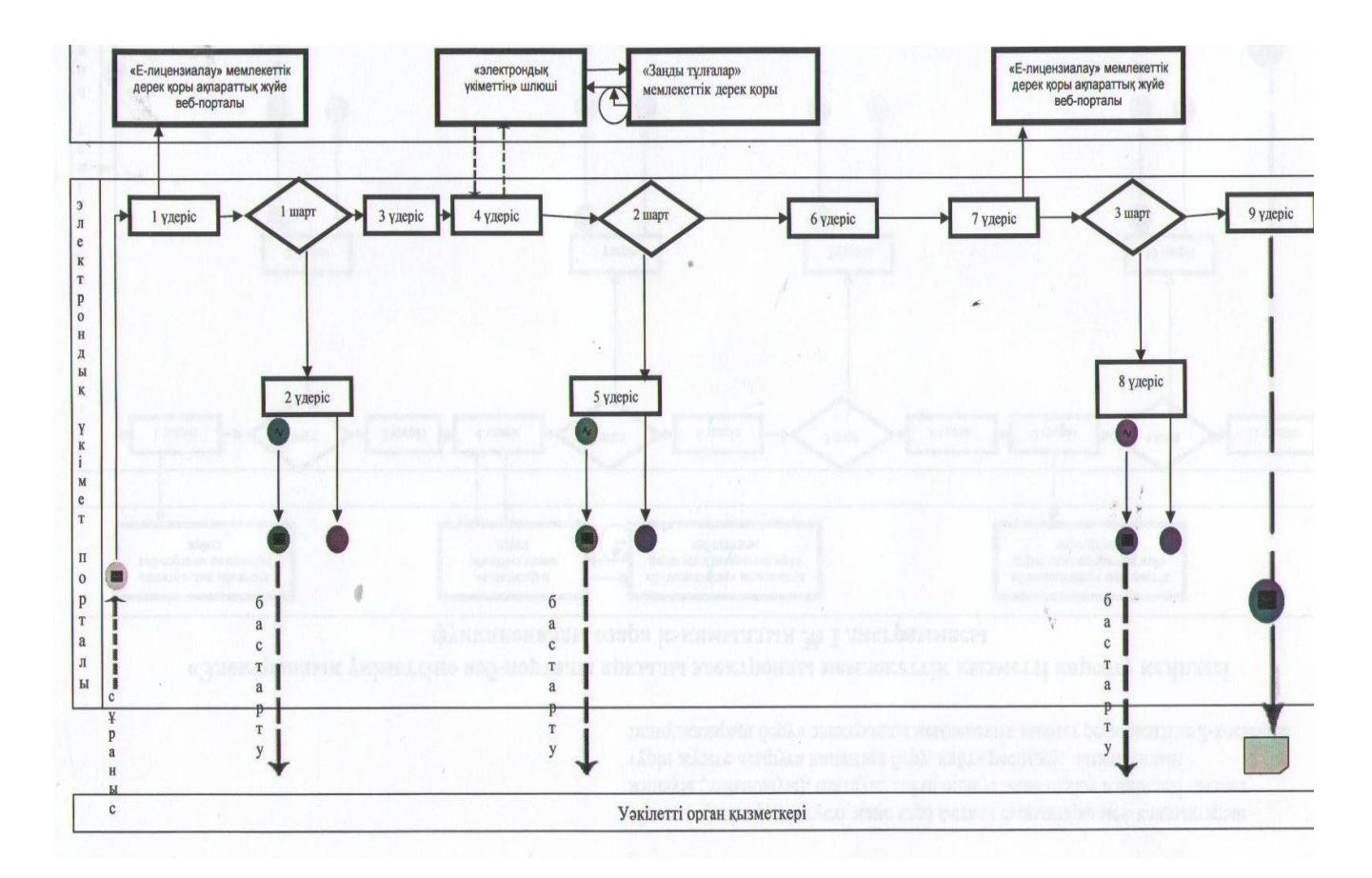

## Шартты белгілер:

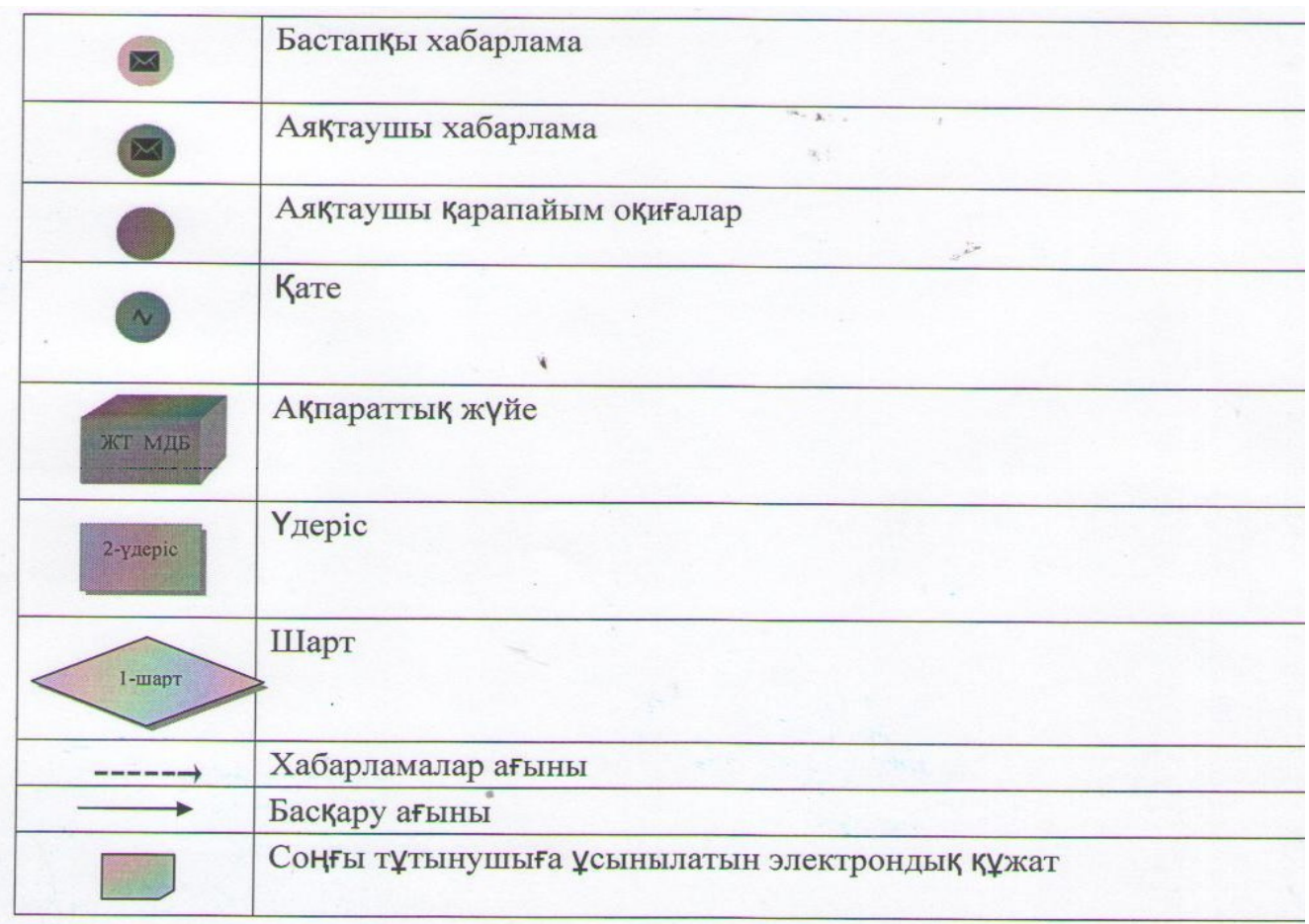

«Заңды тұлғалардың түсті және қара металл сынықтары мен қалдықтарын жинауы (дайындауы), сақтауы, қайта өңдеуi және өткiзу жөніндегі қызмет түрін жүзеге асыруға лицензия беру, қайта ресімдеу, лицензияның телнұсқаларын беру» электронды мемлекеттік қызмет регламентіне 3-қосымша

Электронды мемлекеттік қызметтің: «сапа» және «қолжетімділік» көрсеткіштерін анықтау үшін сауалнама нысаны

\_\_\_\_\_\_\_\_\_\_\_\_\_\_\_\_\_\_\_\_\_\_\_\_\_\_\_\_\_\_\_\_\_\_\_\_\_\_\_\_\_\_\_\_\_\_\_\_\_\_\_\_\_\_\_\_\_\_

#### қызмет атауы)

 1. Сіз электронды мемлекеттік қызмет көрсету үдерісі сапасымен және н эти ж е сімен канағаттан асыз ба? 1 ) қ а н а ғ а т т а н б а й м ы н 2) шінара қанағаттанамын; 3 ) қ а н а ғ а т т а н а м ы н . 2 Сіз электронды мемлекеттік қызмет көрсету тәртібі туралы ақпараттың  $c$  ап а сына канағаттан а сыз ба? 1 ) қ а н а ғ а т т а н б а й м ы н ; 2) ішінара қанағаттанамын; 3) қанағаттанамын.

© 2012. Қазақстан Республикасы Әділет министрлігінің «Қазақстан Республикасының Заңнама және құқықтық ақпарат институты» ШЖҚ РМК